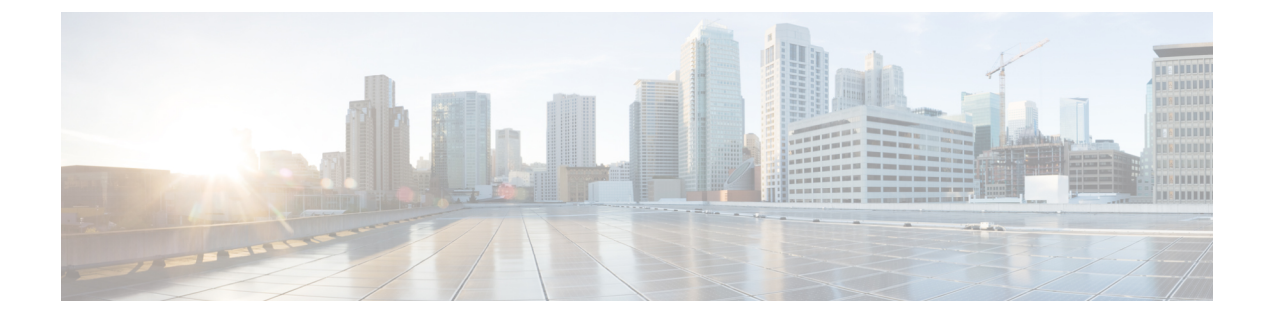

## 初期システムパラメータ

- 初期設定について (1 ページ)
- 初期設定タスク フロー (1 ページ)

## 初期設定について

このセクションの各章では、コール制御システムの設定を開始する前に実行する必要がある初 期セットアップタスクについて説明しています。

## 初期設定タスク フロー

手順

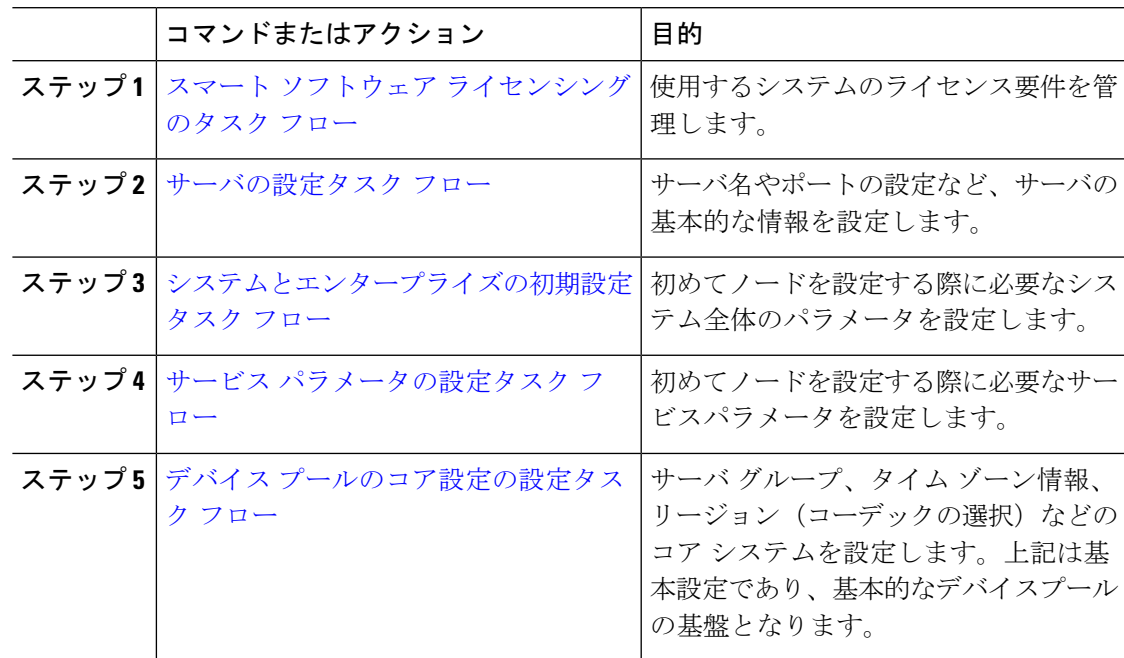

初期設定タスク フロー

I

翻訳について

このドキュメントは、米国シスコ発行ドキュメントの参考和訳です。リンク情報につきましては 、日本語版掲載時点で、英語版にアップデートがあり、リンク先のページが移動/変更されている 場合がありますことをご了承ください。あくまでも参考和訳となりますので、正式な内容につい ては米国サイトのドキュメントを参照ください。